## Netgen Media Site

Goals of the project

LAYOUTS DEMONSTRATION

**FAST KICKOFF** 

**UI DESIGN ARHITECTURE** 

**TECH STACK** 

Fit & Healthy

HEALTH RUN VIDEOS

ENGLISH ✓

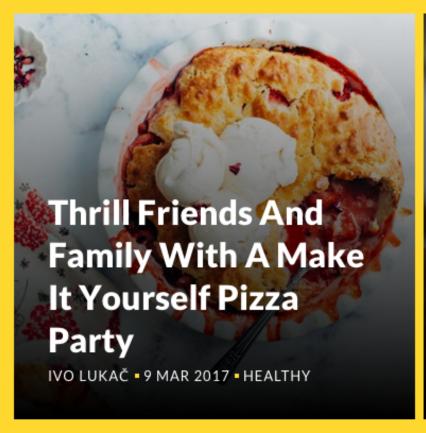

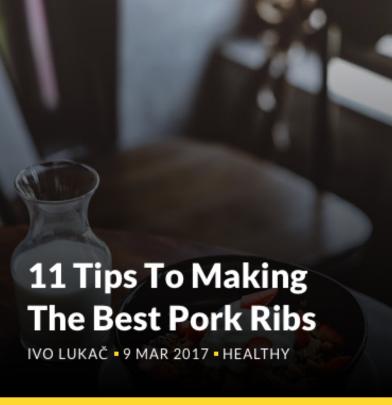

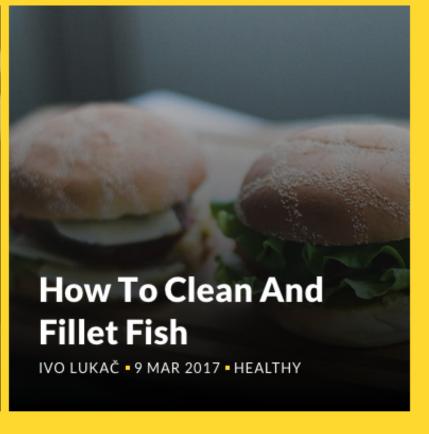

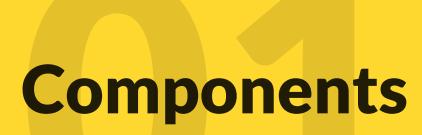

#### **Components**

#### **Typography**

Keeping consist and sticking to logical hierarchies ensures that elements in the UI are clear and easily recognizable when scanning the page.

#### **HEADINGS**

<h1> Black 56/67

<h2> Black 42/50

<h3> Black 32/38

<h4> Black 24/28

#### **BODY**

Body - Regular 18/27

Article Intro - Regular 24/36

<a> Link - Regular 18/27

<a> MENU - REGULAR 13/19

**SPAN - TAG 13/19** 

## 1 Components

#### Color

We are complying with AA standard contrast ratios. To do this, choose primary, secondary, and extended colors that support usability by ensuring sufficient color contrast between elements so that people with low vision can see and use the interface.

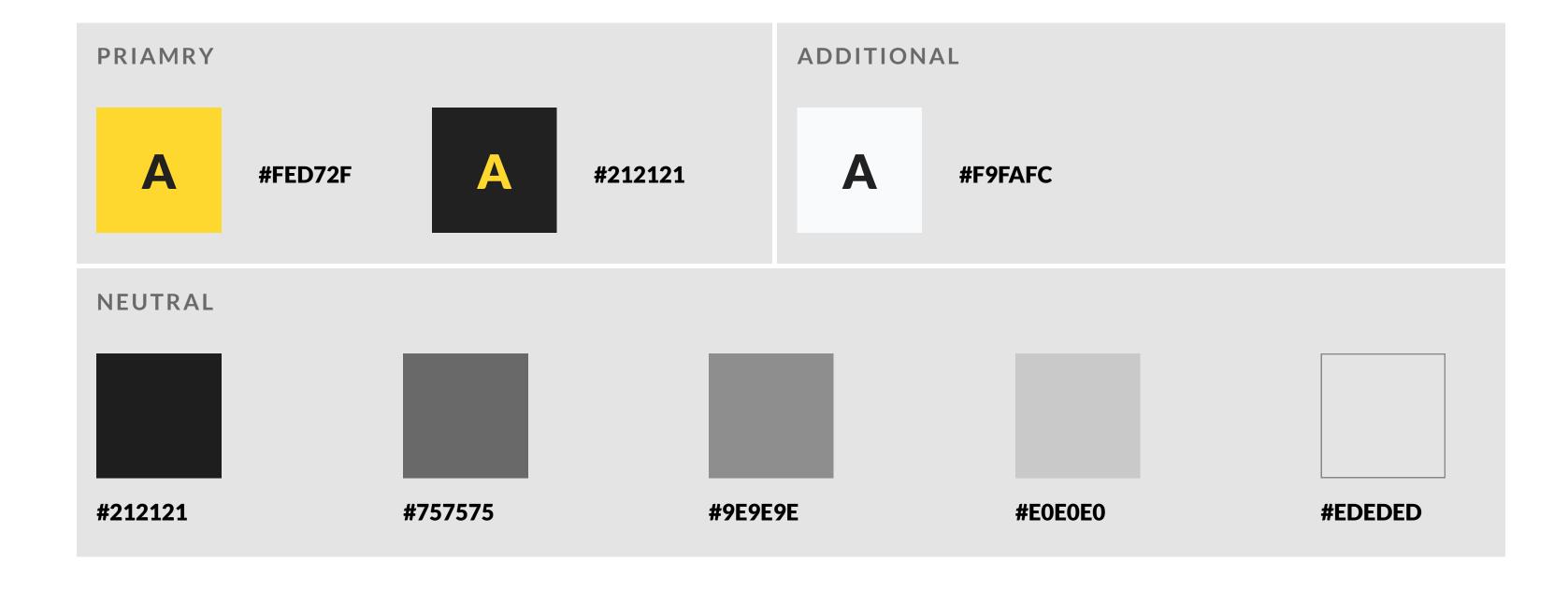

## 1 Components

#### **Assets**

Use buttons to trigger actions and links. Buttons can contain a combination of a clear label and an icon while links are always text.

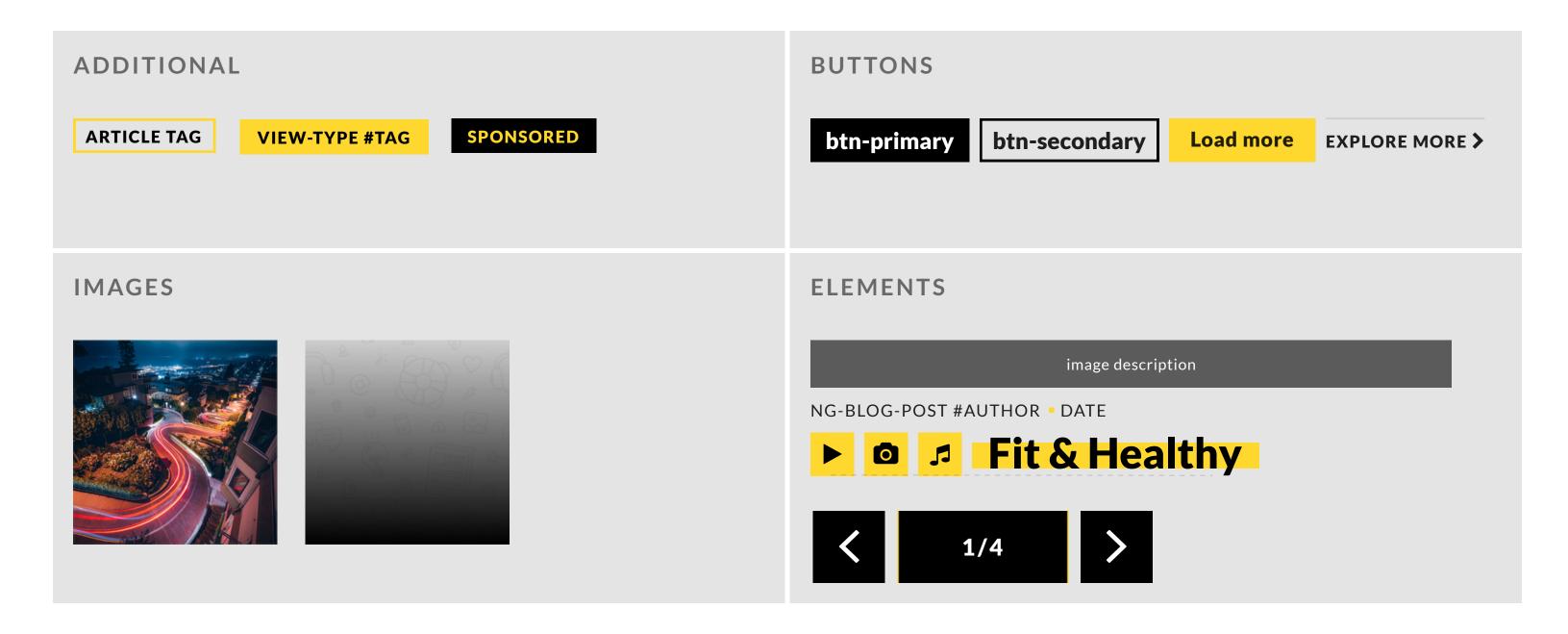

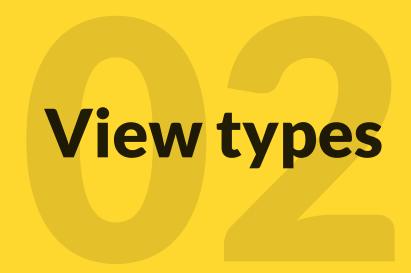

## **View types**

#### **Supported View Types**

- standard
- Standard-with-intro
- overlay
- line
- list
- mini

#### **Supported Content and Structure Types**

Keeping consist and sticking to logical hierarchies ensures that elements in the UI are clear and easily recognizable when scanning the page.

#### **CONTENT TYPES**

- Article
- Blog Post
- News
- Gallery
- Video
- Banner
- Recipe

#### STRUCTURE TYPES

- Homepage
- Category
- Landing page
- Recipe
- Article
- Video

## **View types [standard]**

#### ARTICLE

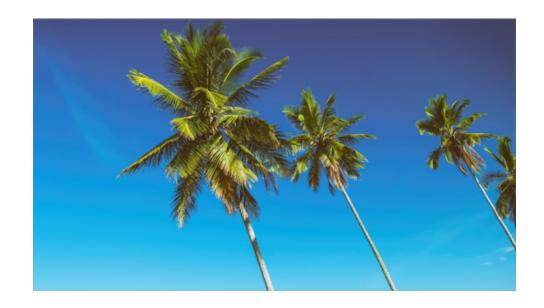

Three Ways To Get Travel Discounts

SERGIO PLIEGO

#### **BLOG POST**

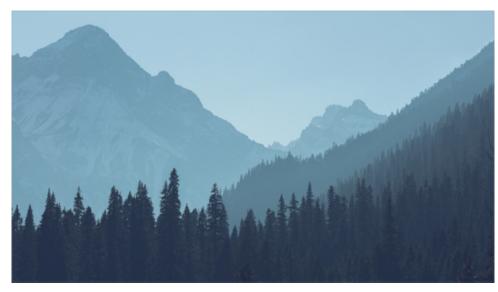

Maui By Air The Best Way Around The Island

9 MAR 2017 DUSYA SIGACHYOVA

#### **NEWS**

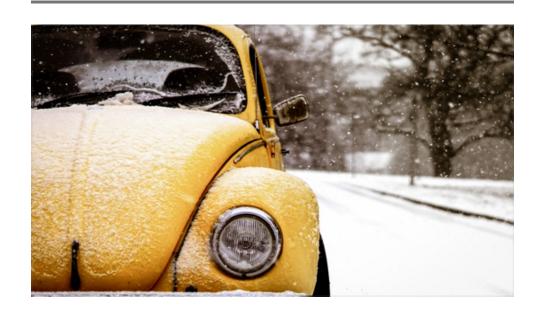

Cdc Issues Health Alert Notice For Travelers To Usa From Hon

HARINDER MONDI • 9 MAR 2017 • LILAH IOSELEV

## View types [standard]

#### GALLERY

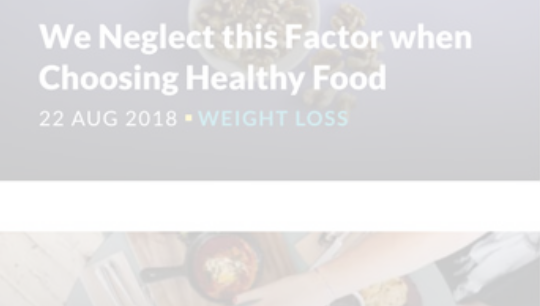

Kano
SUKHNAM CHANDER

#### VIDEO

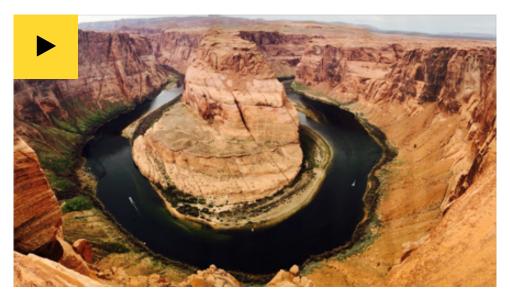

Bologna
JEREMÍAS DEL POZO

#### **BANNER**

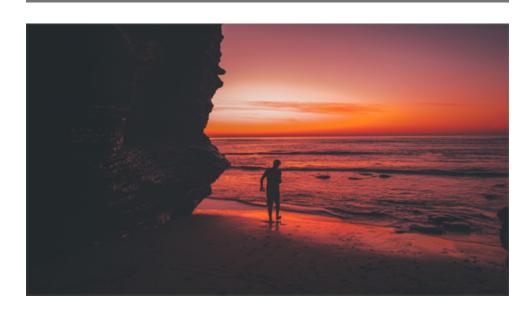

Melbourne

HARINDER BHARWAL

## View types [standard]

#### RECIPE

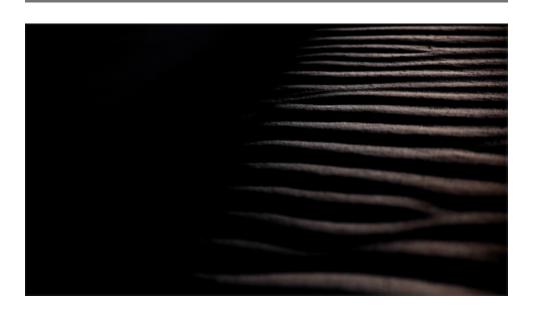

A Discount Toner Cartridge Is Better Than Ever And You Will Save 50 Or More

AUTHOR • 9 MAR 2017 • SOFÍA ALCOCER

## **View types [standard-with-intro]**

#### **ARTICLE**

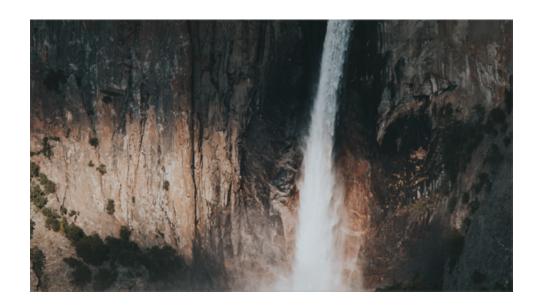

#### A Discount Toner Cartridge Is Better Than Ever And You Will Save 50 Or More

ONUCHUKWU IWEOBIEGBULAM

Dealing With Technical Support 10 Useful Tips

#### **BLOG POST**

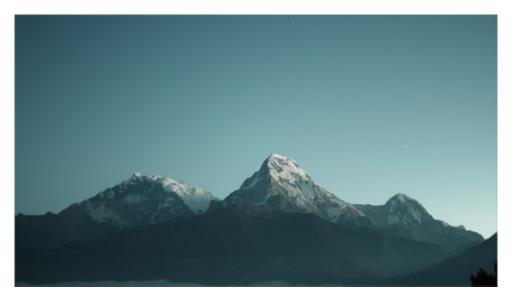

#### 3 Simple Ways To Save A Bunch Of Money When Buying A New Computer

AUTHOR • 9 MAR 2017 • SOFÍA ALCOCER
Understanding Operating Systems

#### **NEWS**

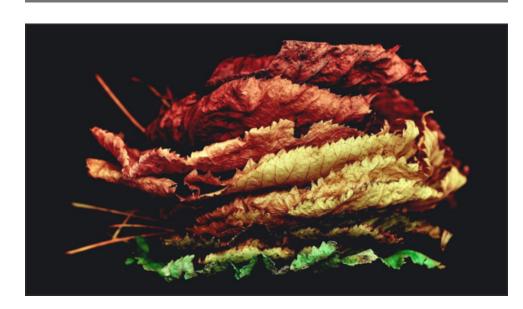

#### **Anonymous Proxy**

9 MAR 2017 **ZARELA REED** 

Choosing The Best Audio Player Software For Your Computer

### **View types [standard-with-intro]**

#### **GALLERY**

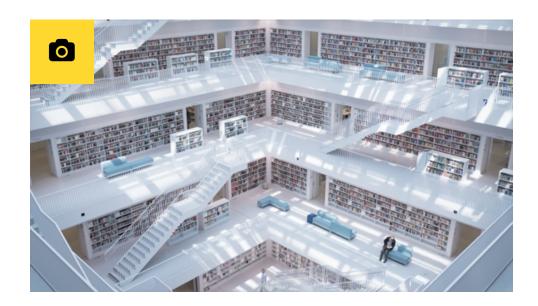

## Las Vegas How To Have Non Gambling Related Fun

LARA MADRIGAL

Choosing The Best Audio Player Software For Your Computer

#### **VIDEO**

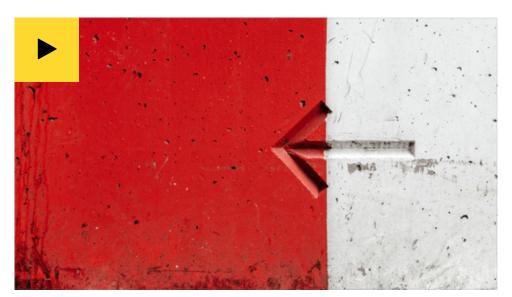

## **5 Reasons To Purchase Desktop Computers**

**TENG JIANG** 

V7 Digital Photo Printing

#### **BANNER**

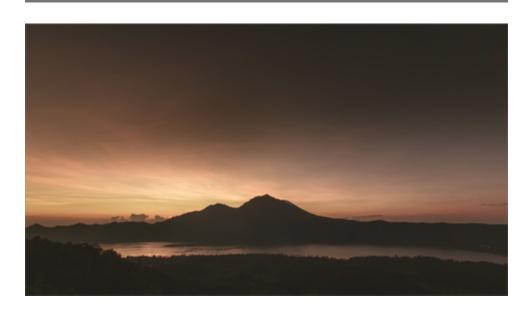

## **Compare Prices Find The Best Computer Accessory**

**FAKHRI SHOKOOHI** 

Compare Prices Find The Best Computer Accessory

## **View types [standard-with-intro]**

#### RECIPE

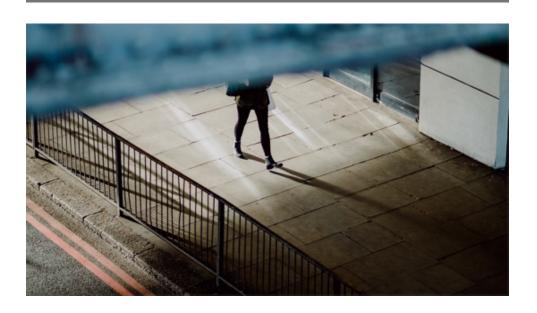

## Will The Democrats Be Able To Reverse The Online Gambling Ban

REY MIBOURNE ■ 9 MAR 2017 ■ LONDON

10 MIN 205 CAL

Maintain Your Pc S Performance With Pc

Programs

#### **View types [overlay]**

#### **ARTICLE**

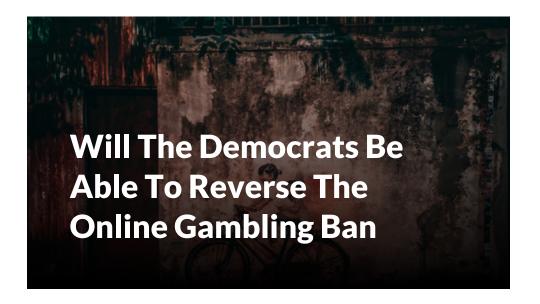

#### **BLOG POST**

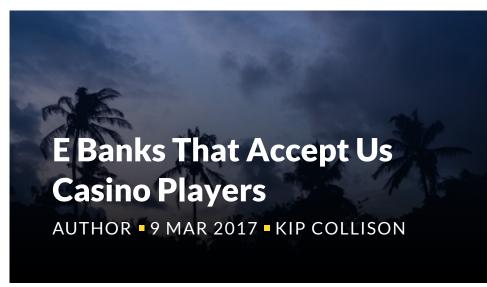

#### **NEWS**

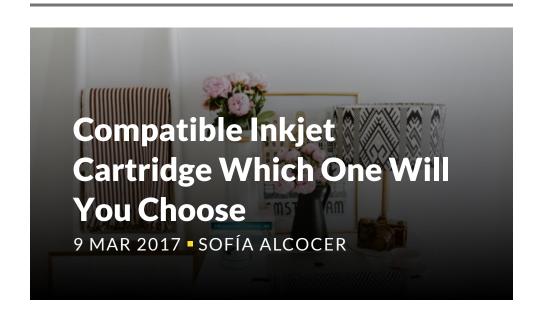

#### **GALLERY**

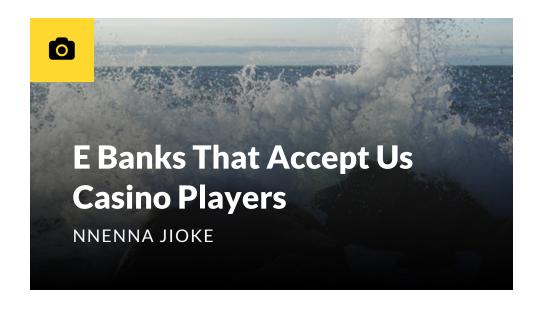

#### **VIDEO**

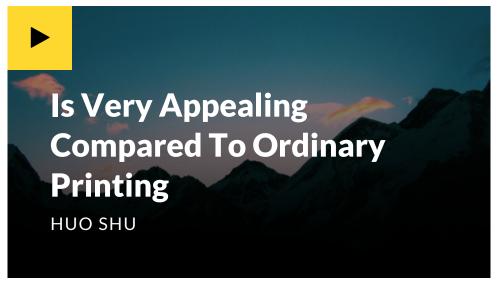

#### **BANNER**

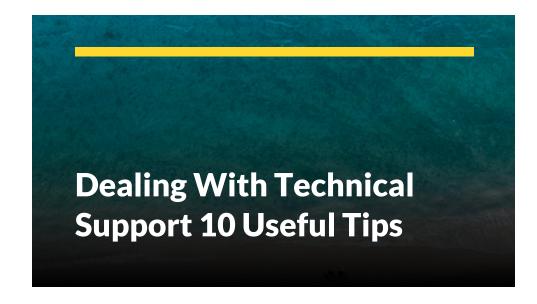

## View types [overlay]

#### RECIPE

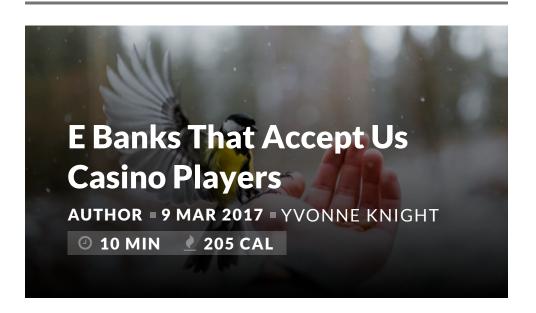

### View types [line]

#### **ARTICLE**

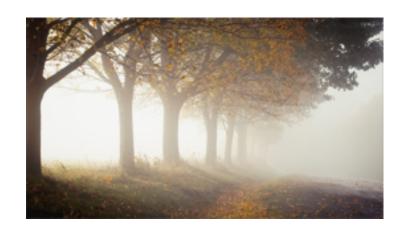

# Facts Why Inkjet Printing Is Very Appealing Compared To Ordinary Printing

YONG TONGHYON

3 Simple Ways To Save A Bunch Of Money When Buying A New Computer

#### **BLOG POST**

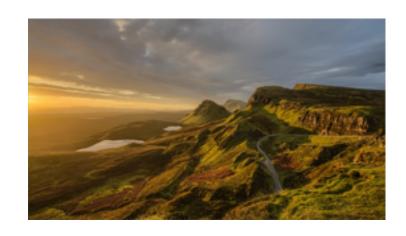

## Addiction When Gambling Becomes A Problem

AUTHOR • 9 MAR 2017 • TAO YI
Anonymous Proxy

#### **NEWS**

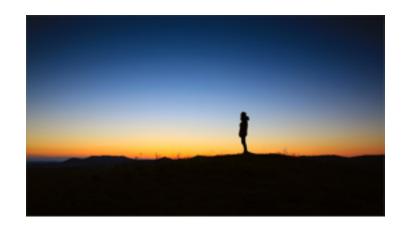

#### **Ozoemena Somayina**

9 MAR 2017 - YONG TONGHYON
Home Audio Recording For
Everyone

#### **GALLERY**

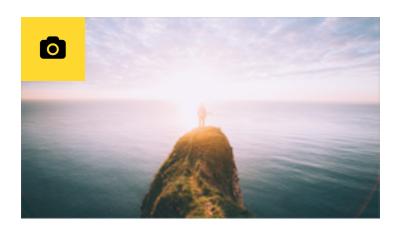

## Maintain Your Pc S Performance With Pc Programs

9 MAR 2017 • TAGA Discount Toner Cartridge

### View types [line]

#### **VIDEO**

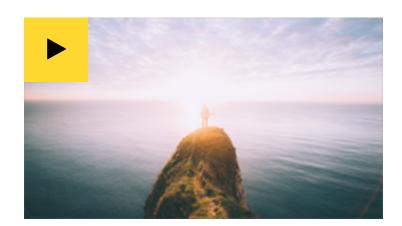

# Thousands Now Adware Removal Who Never Thought They Could

9 MAR 2017 - SAMMY LAWSON

Computer Hardware Desktops

And Notebooks And Handhelds

Oh My

#### RECIPE

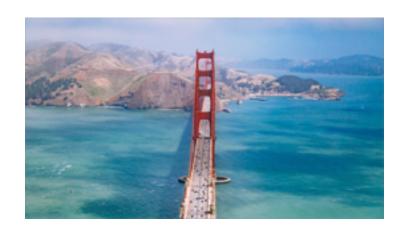

## Addiction When Gambling Becomes A Problem

The Best Answers

## View types [list]

**ARTICLE** 

**Party Jokes Startling But Unnecessary** 

**BLOG POST** 

**How To Protect Your Computer Wery Useful Tips** 

AUTHOR • 9 MAR 2017 • TAG

**NEWS** 

Website Hosting Reviews Free The Best Resource For Website Hosting Comparison

9 MAR 2017 - TAG

**GALLERY** 

The Skinny On Lcd Monitors

**VIDEO** 

Choosing The Best Audio Player
Software For Your Computer

RECIPE

**Understanding Operating Systems** 

### View types [mini]

#### **ARTICLE**

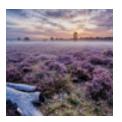

Maintain Your Pc S
Performance With Pc Programs

**REN XUE** 

#### **GALLERY**

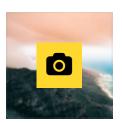

How To Protect Your Computer Wery Useful Tips

**BEATRIZ BRITO** 

#### **BLOG POST**

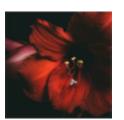

Will The Democrats Be Able To Reverse The Online Gambling Ban

AUTHOR • 9 MAR 2017 • XUAN JINGYI

#### VIDEO

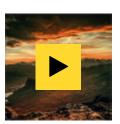

How To Protect Your Computer Wery Useful Tips

**OLIVIA ARRIBAS** 

#### **NEWS**

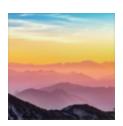

**Compatible Inkjet Cartridge Which One Will You Choose** 

9 MAR 2017 - SERI ANAND

#### **RECIPE**

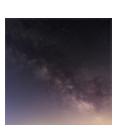

## **Choosing The Best Audio Player Software For Your Computer**

AUTHOR • 9 MAR 2017 •

SEBASTIAN BENNETT

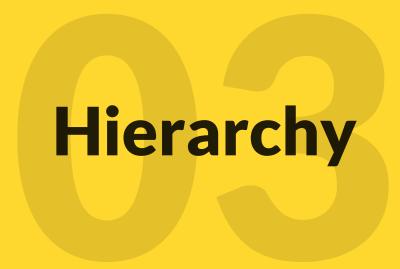

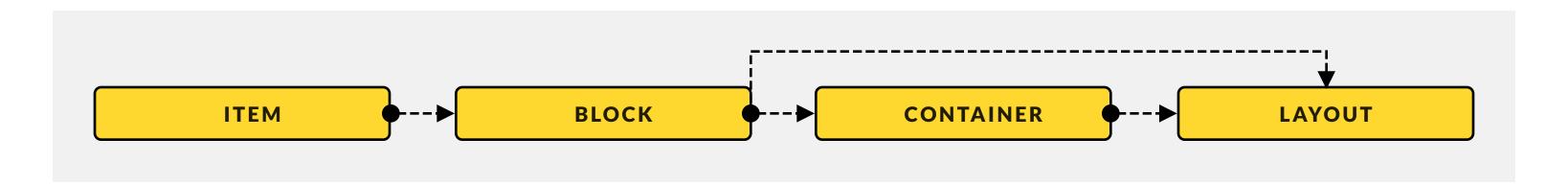

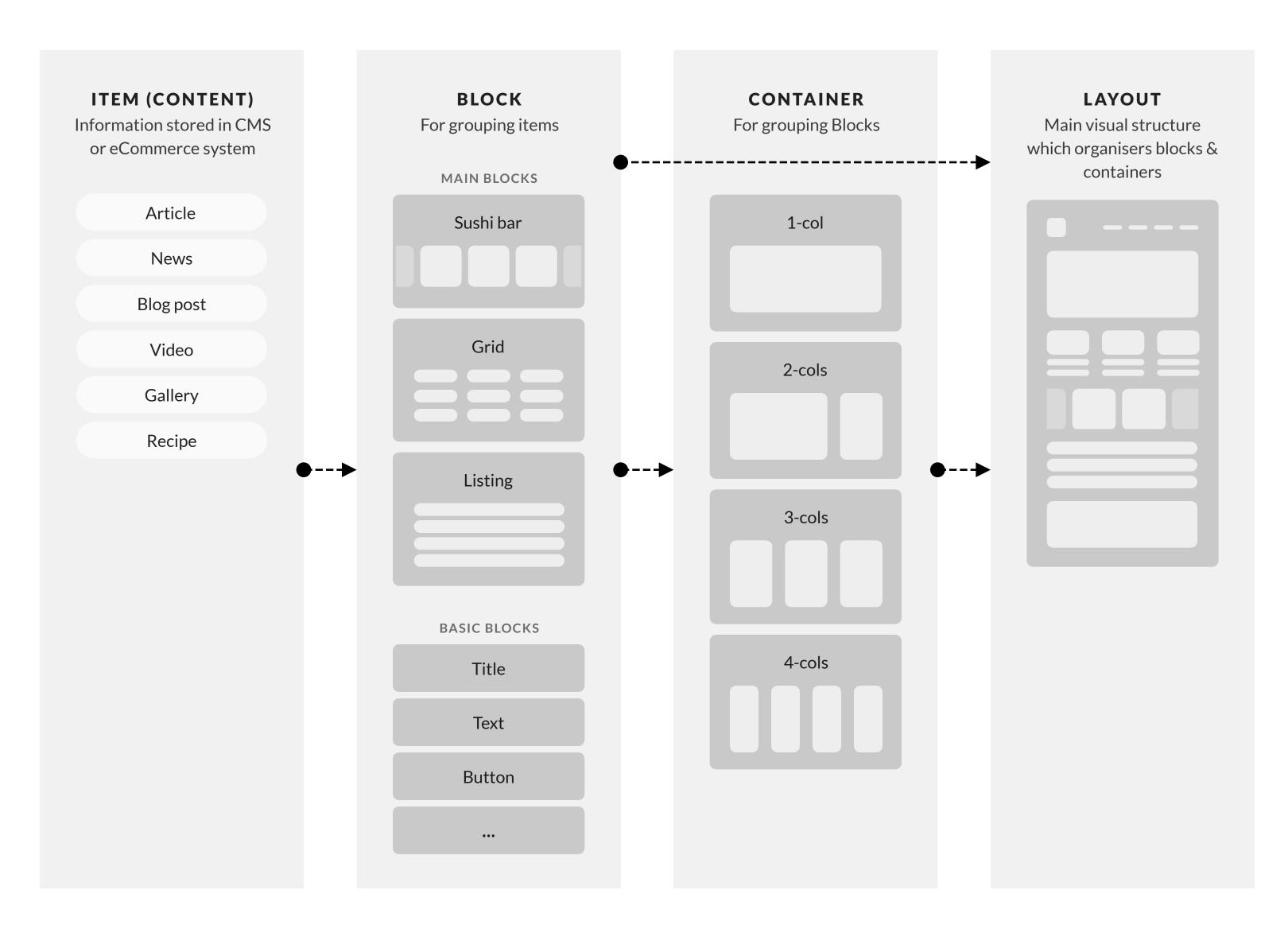

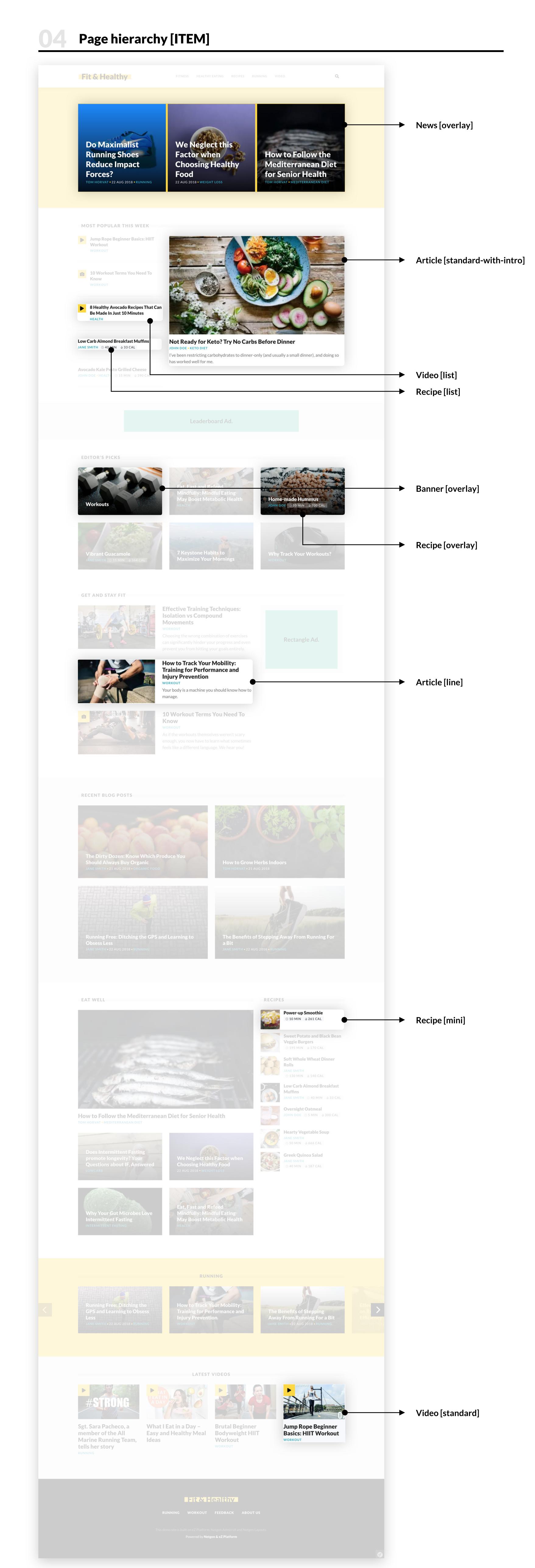

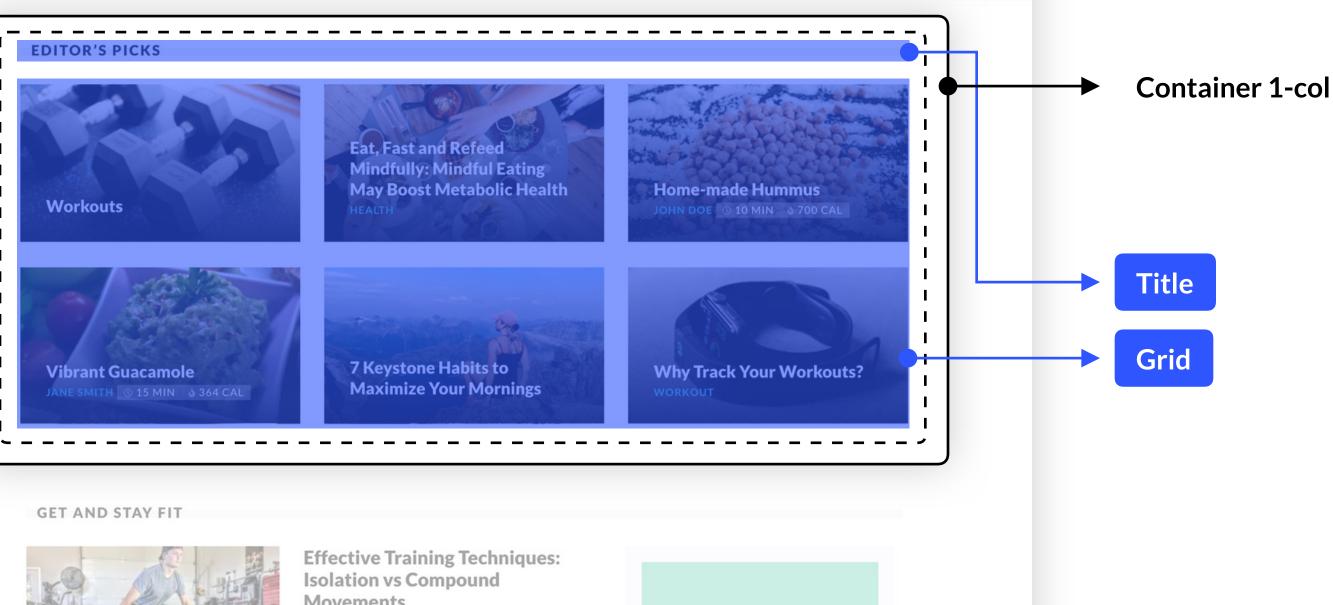

10 Workout Terms You Need To Know WORKOUT As if the workouts themselves weren't scary enough, you now have to learn what sometimes

Running Free: Ditching the GPS and Learning to

Obsess Less

RECENT BLOG POSTS The Dirty Dozen: Know Which Produce You How to Grow Herbs Indoors **Should Always Buy Organic** 

a Bit

The Benefits of Stepping Away From Running For

feels like a different language. We hear you!

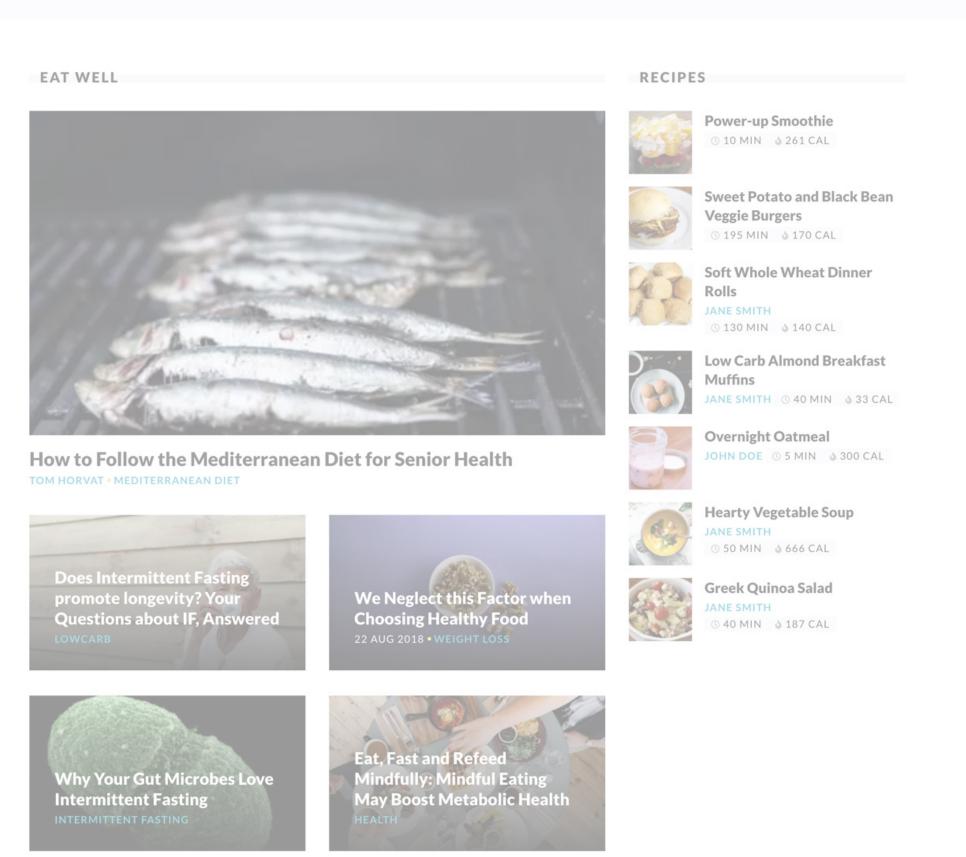

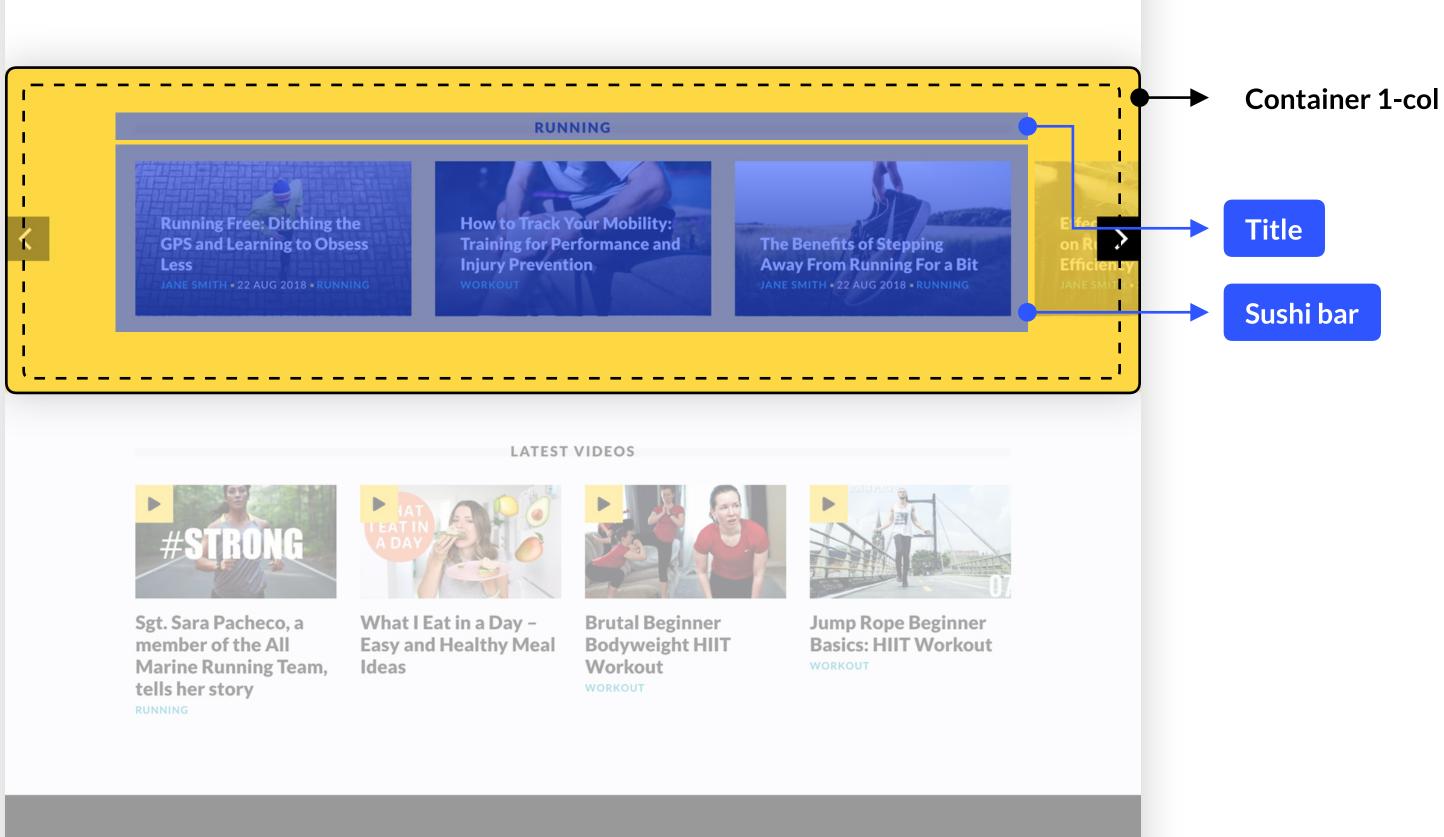

Fit & Healthy RUNNING WORKOUT FEEDBACK ABOUT US Powered by Netgen & eZ Platform